# Parallel Programming Basic MPI

Timothy H. Kaiser, Ph.D. tkaiser@mines.edu

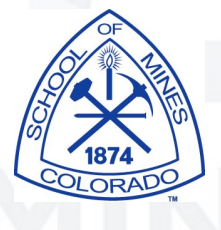

# Talk Overview

- Background on MPI
- **Documentation**
- Hello world in MPI
- Basic communications
- Simple send and receive program

#### Examples at

http://geco.mines.edu/workshop

or enter the commands:

mkdir examples cd examples wget http://hpc.mines.edu/examples/examples.tgz

3

or on Mc2 or AuN

cp /opt/utility/examples/\* .

# Background on MPI

- MPI Message Passing Interface
	- Library standard defined by a committee of vendors, implementers, & parallel programmers
	- Used to create parallel programs based on message passing
	- Portable: one standard, many implementations
- Available on almost all parallel machines in C and Fortran
- Over 100 advanced routines but 6 basic

#### Documentation

- MPI home page (contains the library standard): www.mcs.anl.gov/mpi
- **Books** 
	- "MPI: The Complete Reference" by Snir, Otto, Huss-Lederman, Walker, and Dongarra, MIT Press (also in Postscript and html)
	- "Using MPI" by Gropp, Lusk and Skjellum, MIT Press
- **Tutorials** 
	- many online, just do a search

### MPI Implementations

- Most parallel supercomputer vendors provide optimized implementations
- LAM
	- www.lam-mpi.org (deprecated)
- OpenMPI
	- www.open-mpi.org (default on Mio and RA)

# MPI Implementations

- MPICH:
	- http://www-unix.mcs.anl.gov/mpi/mpich1/ download.html
	- http://www.mcs.anl.gov/research/projects/ mpich2/index.php
- MVAPICH & MVAPICH2
	- Infiniband optimized version of MPICH
	- http://mvapich.cse.ohio-state.edu/index.shtml

# Key Concepts of MPI

- Used to create parallel programs based on message passing
	- Normally the same program is running on several different processors
	- Processors communicate using message passing
- Typical methodology:

**start job on n processors do i=1 to j each processor does some calculation pass messages between processor end do end job**

# Messages

- Simplest message: an array of data of one type.
- Predefined types correspond to commonly used types in a given language
	- MPI\_REAL (Fortran), MPI\_FLOAT (C)
	- MPI\_DOUBLE\_PRECISION (Fortran), MPI\_DOUBLE (C)
	- MPI\_INTEGER (Fortran), MPI\_INT (C)
- User can define more complex types and send packages.

#### Communicators

- **Communicator** 
	- A collection of processors working on some part of a parallel job
	- Used as a parameter for most MPI calls
	- MPI COMM WORLD includes all of the processors in your job
	- Processors within a communicator are assigned numbers (ranks) 0 to n-1
	- Can create subsets of MPI\_COMM\_WORLD

#### Include files

- The MPI include file
	- C: mpi.h
	- Fortran: mpif.h (a f90 module is a good place for this)
- Defines many constants used within MPI programs
- In C defines the interfaces for the functions
- Compilers know where to find the include files

#### Minimal MPI program

• Every MPI program needs these…

**/\* the mpi include file \*/ #include <mpi.h> int nPEs,ierr,iam; /\* Initialize MPI \*/ ierr=MPI\_Init(&argc, &argv); /\* How many processors (nPEs) are there?\*/ ierr=MPI\_Comm\_size(MPI\_COMM\_WORLD, &nPEs); /\* What processor am I (what is my rank)? \*/ ierr=MPI\_Comm\_rank(MPI\_COMM\_WORLD, &iam);** • C version

 **ierr=MPI\_Finalize();**

**...**

 In C MPI routines are functions and return an error value

#### Minimal MPI program

• Every MPI program needs these...

```
• Fortran version
! MPI include file
       include 'mpif.h' 
 ! The mpi module can be used for Fortran 90 instead of mpif.h
     ! use mpi 
      integer nPEs, ierr, iam
  ! Initialize MPI
      call MPI_Init(ierr)
  ! How many processors (nPEs) are there?
       call MPI_Comm_size(MPI_COMM_WORLD, nPEs, ierr)
  ! What processor am I (what is my rank)? 
      call MPI_Comm_rank(MPI_COMM_WORLD, iam, ierr)
 ...
      call MPI_Finalize(ierr)
      In Fortran, MPI routines are subroutines, and 
            last parameter is an error value
```
#### Exercise 1 : Hello World

# • Write a parallel "hello world" program

- Initialize MPI
- Have each processor print out "Hello, World" and its processor number (rank)
- Quit MPI

# Compiling

- Most everywhere including Mio and RA
	- mpif77 mpif90
	- mpicc mpiCC
- On IBM AIX
	- mpxlf, mpxlf90,
	- mpcc, mpCC
- Most MPI compilers are actually just scripts that call underlying Fortran or C compilers

# Running

- Most often you will use a batch system
- **•** Write a batch script file.
- Use the command mpiexec or mpirun to actually start the program IBM - runjob Cray - aprun
- You must tell the system how many copies to run
- On some systems you must tell where to run the program

# A Simple PBS Run Script

#!/bin/bash #PBS -q dque #PBS -N a\_long\_job\_name #PBS -l nodes=2:ppn=2 #PBS -l walltime=00:5:00 #PBS -o e3d.out #PBS -e e3d.err  $#PBS$  -A USE300 ##PBS -k eo  $#PBS -V$ 

cd /gpfs/projects/tkaiser/mpi\_tests

cp \$PBS\_NODEFILE nodes

mpiexec -machinefile \$PBS\_NODEFILE -np 4 example.exe

# A Complex Loadleveler script

#!/usr/bin/ksh #@environment = COPY ALL; #AIXTHREAD SCOPE=S; #MP ADAPTER USE=dedicated; \ #MP CPU USE=unique;#MP CSS INTERRUPT=no; #MP EAGER LIMIT=64K; \ #MP\_EUIDEVELOP=min; #MP\_LABELIO=yes; #MP\_POLLING\_INTERVAL=100000; #MP\_PULSE=0; \ #MP\_SHARED\_MEMORY=yes; #MP\_SINGLE\_THREAD=yes;#RT\_GRQ=ON; #SPINLOOPTIME=0; \ #YIELDLOOPTIME=0  $\# \# \# \mathbb{C}$  account no = your account  $\#$ @class = normal  $\#$ @node = 1 #@tasks per node =  $4$  $\#\mathbb{Q}$ wall clock limit = 00:05:00 #@node\_usage = not\_shared #@network.MPI = sn\_all, shared, US  $#$ ejob type = parallel #@job\_name= job.\$(jobid)  $\#\mathbb{Q}$ output = LL out. \$(jobid)  $\#\mathbb{Q}$ error = LL err. \$(jobid) #@notification = never  $\# \# \# \mathbb{Q}$ notify user = your email #@initialdir = /dsgpfs/projects/tkaiser/mpi\_tests #@queue exe=`ls \*exe` for job in \$exe ; do date echo "running " \$job runjob \$job done

# A More Complex PBS run script

19

#!/bin/csh #PBS -q dque #PBS -N a\_long\_job\_name #PBS -l nodes=2:ppn=2 #PBS -l walltime=00:5:00 #PBS -o e3d.out #PBS -e e3d.err  $#PBS$  -A USE300 ##PBS -k eo  $#PBS -V$ 

cd /gpfs/projects/tkaiser/mpi\_tests

cp \$PBS\_NODEFILE nodes

seteny EXAM ls \*exe

```
foreach EXE ($EXAM)
  echo time01 `date`
  echo running $EXE
  setenv OUT `echo $EXE | sed -e "s/exe/out/"`
  mpiexec -machinefile $PBS_NODEFILE -np 4 ./$EXE > $OUT
  echo time02 `date`
end
```
#### Note: we are using C shell here

#### Runs every \*exe file in a directory.

### A very simple Slurm Script

 $\#!/$ bin/bash  $-x$ #SBATCH --job-name="hybrid" #comment = "glorified hello world" #SBATCH --nodes=2 #SBATCH --ntasks-per-node=8 #SBATCH --ntasks=16 #SBATCH --exclusive #SBATCH --export=ALL #SBATCH --time=10:00:00

# Go to the directoy from which our job was launched cd \$SLURM\_SUBMIT\_DIR

# run an application srun \$SLURM\_SUBMIT\_DIR/helloc

> # You can also use the following format to set  $#$  --nodes  $#$  of nodes to use # --ntasks-per-node - ntasks = nodes\*ntasks-per-node # --ntasks - total number of MPI tasks #srun --nodes=\$NODES --ntasks=\$TASKS --ntasks-per-node=\$TPN \$EXE > output.\$SLURM\_JOBID

#### Basic Communication

- Data values are transferred from one processor to another
	- One processor sends the data
	- Another receives the data
- **Synchronous** 
	- Call does not return until the message is sent or received
- Asynchronous
	- Call indicates a start of send or receive, and another call is made to determine if finished

#### Synchronous Send

# • C

- MPI\_Send(&buffer, count ,datatype, destination, tag,communicator);
- **Fortran** 
	- Call MPI\_Send(buffer, count, datatype, destination,tag,communicator, ierr)
- Call blocks until message on the way

**Call MPI\_Send(buffer, count, datatype, destination, tag, communicator, ierr)**

- **Buffer**: The data array to be sent
- **Count** : Length of data array (in elements, 1 for scalars)
- **Datatype** : Type of data, for example : MPI DOUBLE PRECISION, MPI INT, etc
- **Destination** : Destination processor number (within given communicator)
- **Tag** : Message type (arbitrary integer)
- **Communicator** : Your set of processors
- **Ierr** : Error return (Fortran only)

#### Synchronous Receive

• C

- MPI\_Recv(&buffer,count, datatype, source, tag, communicator, &status);
- **Fortran** 
	- Call MPI\_ RECV(buffer, count, datatype, source,tag,communicator, status, ierr)
- Call blocks the program until message is in buffer
- Status contains information about incoming message
	- <sup>C</sup>
		- MPI Status status;
	- **Fortran** 
		- Integer status(MPI\_STATUS\_SIZE)

**Call MPI\_Recv(buffer, count, datatype, source, tag, communicator, status, ierr)**

• **Buffer**: The data array to be received

- **Count** : Maximum length of data array (in elements, 1 for scalars)
- **Datatype** : Type of data, for example : MPI DOUBLE PRECISION, MPI INT, etc
- **Source** : Source processor number (within given communicator)
- **Tag** : Message type (arbitrary integer)
- **Communicator** : Your set of processors
- **Status**: Information about message
- **Ierr** : Error return (Fortran only)

# Exercise 2 : Basic Send and Receive

- Write a parallel program to send & receive data
	- Initialize MPI
	- Have processor 0 send an integer to processor
	- Have processor I receive an integer from processor 0
	- Both processors print the data
	- Quit MPI

1

#### Summary

- MPI is used to create parallel programs based on message passing
- Usually the same program is run on multiple processors
- The 6 basic calls in MPI are:
- **MPI\_INIT( ierr )**
- **MPI\_COMM\_RANK( MPI\_COMM\_WORLD, myid, ierr )**
- **MPI\_COMM\_SIZE( MPI\_COMM\_WORLD, numprocs, ierr )**
- **MPI\_Send(buffer, count,MPI\_INTEGER,destination, tag, MPI\_COMM\_WORLD, ierr)**
- **MPI\_Recv(buffer, count, MPI\_INTEGER,source,tag, MPI\_COMM\_WORLD, status,ierr)**

– **MPI\_FINALIZE(ierr)**